## **DAFTAR ISI**

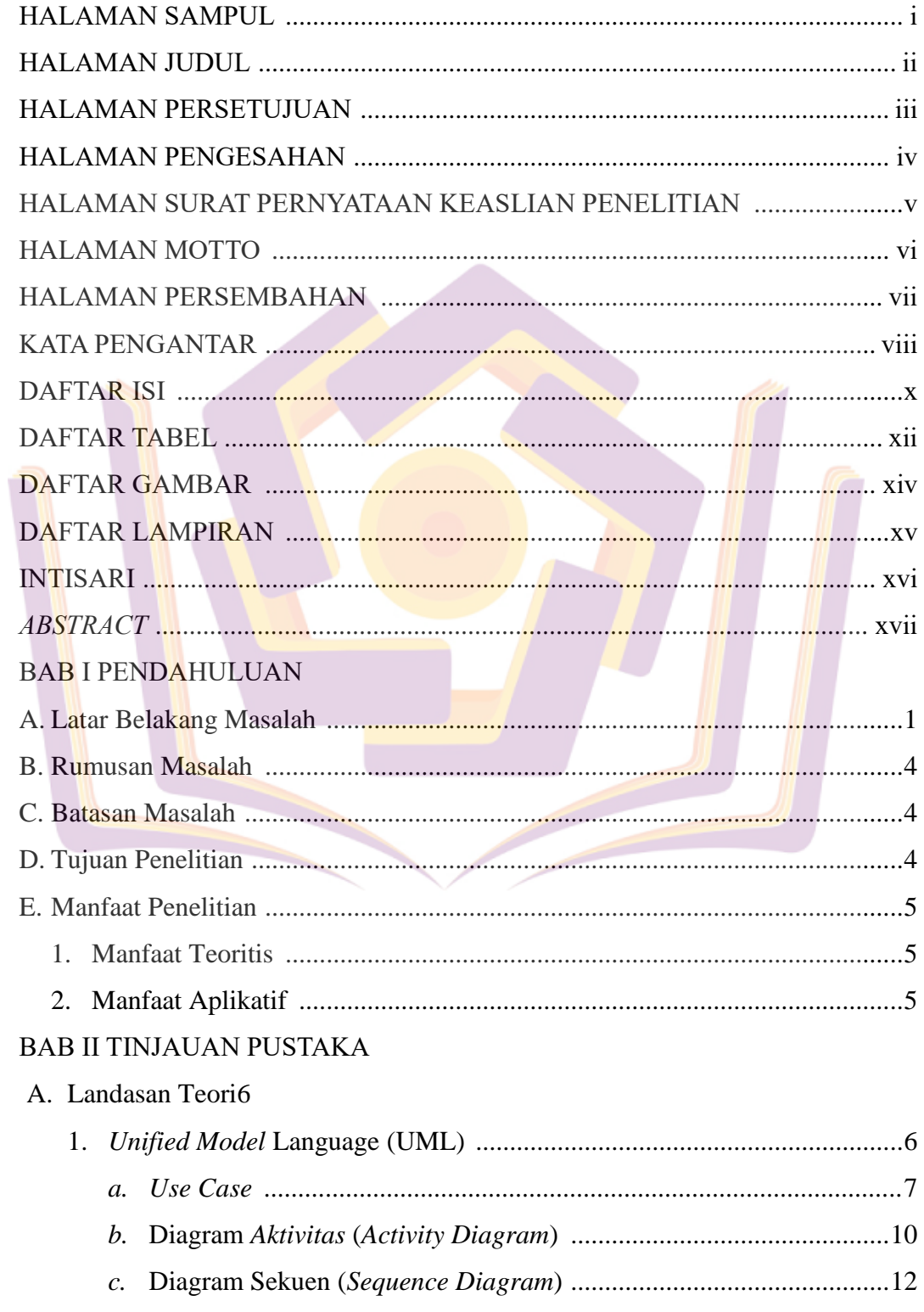

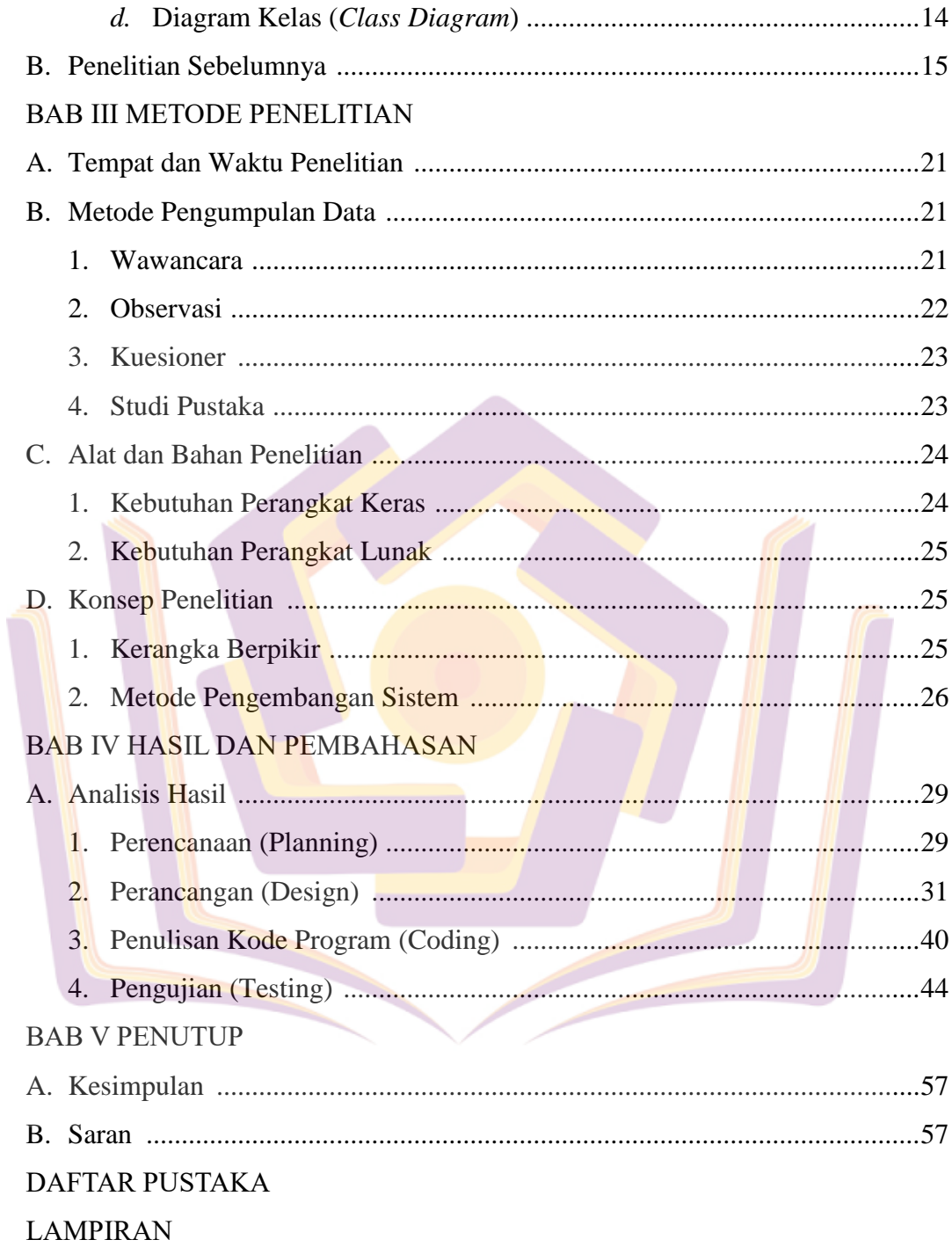

## **DAFTAR TABEL**

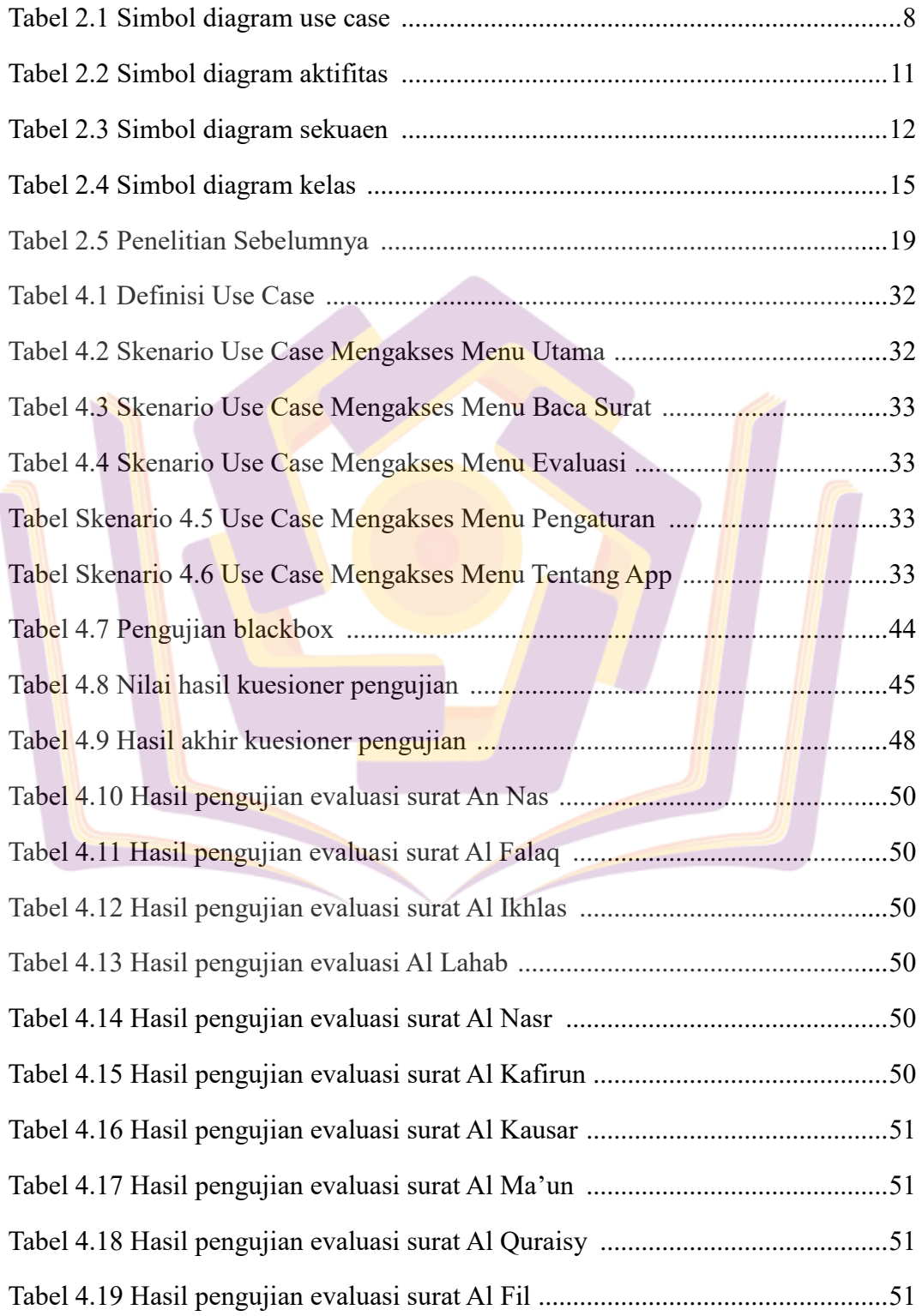

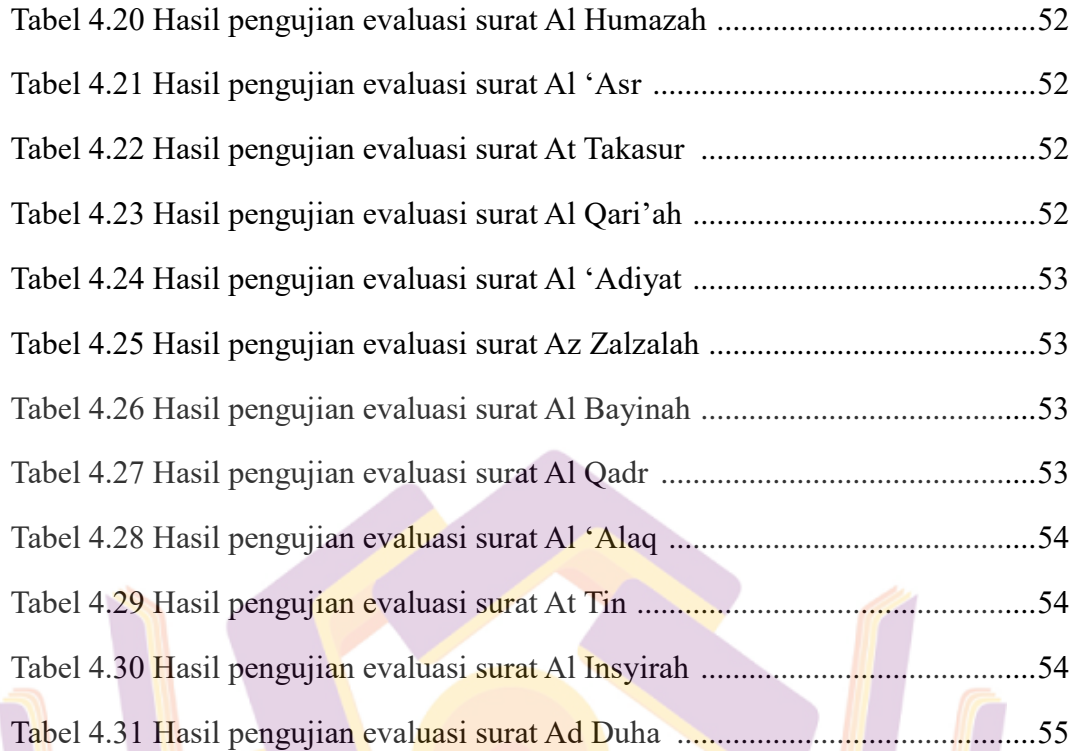

## **DAFTAR GAMBAR**

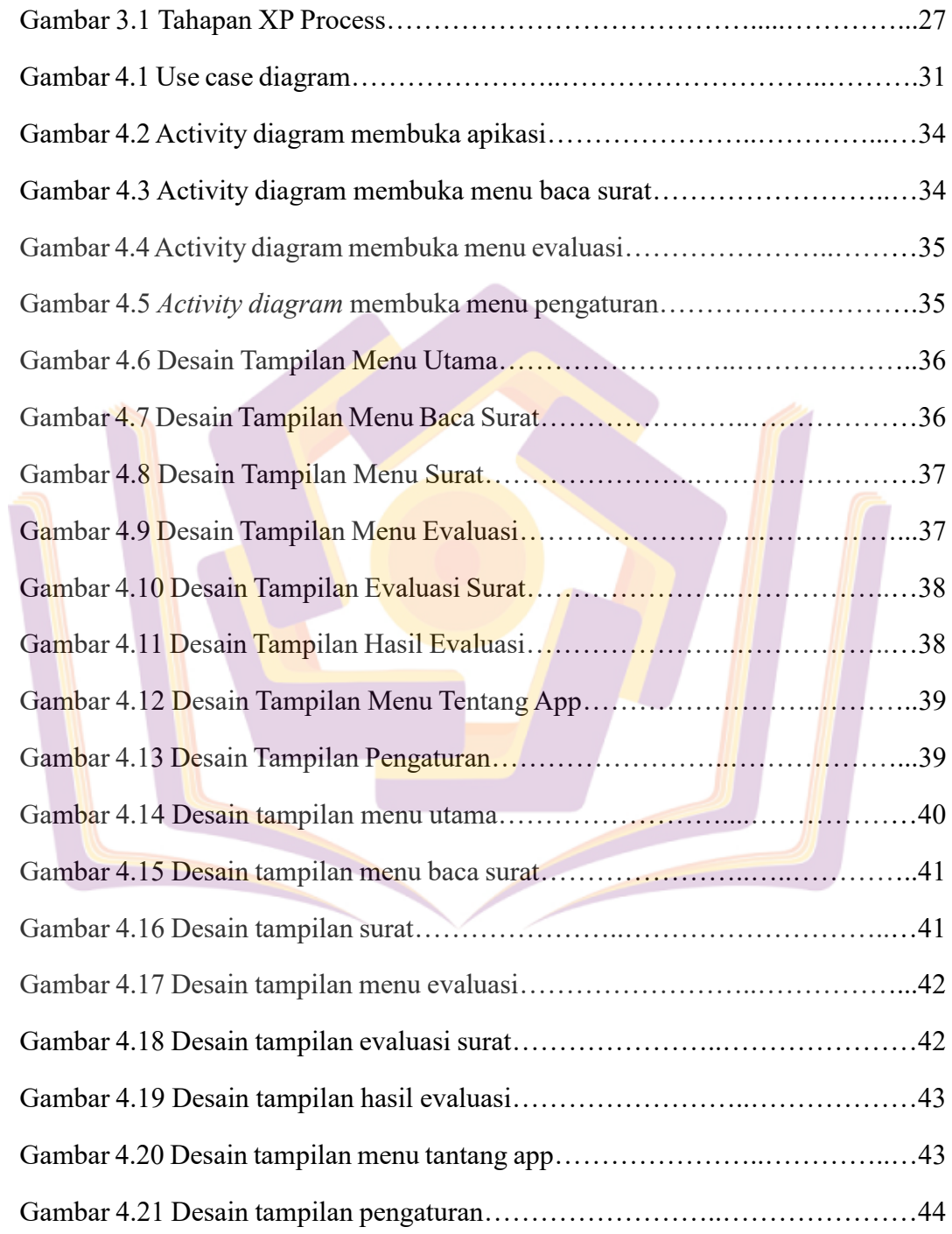

## **DAFTAR LAMPIRAN**

Lampiran 1 Kartu Bimbingan Dosen 1.

Lampiran 2 Kartu Bimbingan Dosen 2.

Lampiran 3 Surat Kerjasama.

Lampiran 4 Teks Wawancara.

Lampiran 5 Prestasi Tahfidz.

Lampiran 6 Tabel Evaluasi Hafalan Siswa.

Lampiran 7 Kuseioner Penggunaan Android.

Lampiran 8 Kuesioner Pengujian.

Lampiran 9 Pengujian.

Lampiran 10 Dokumentasi.

Lampiran 11 Listing Program.